## Introduction to iPads

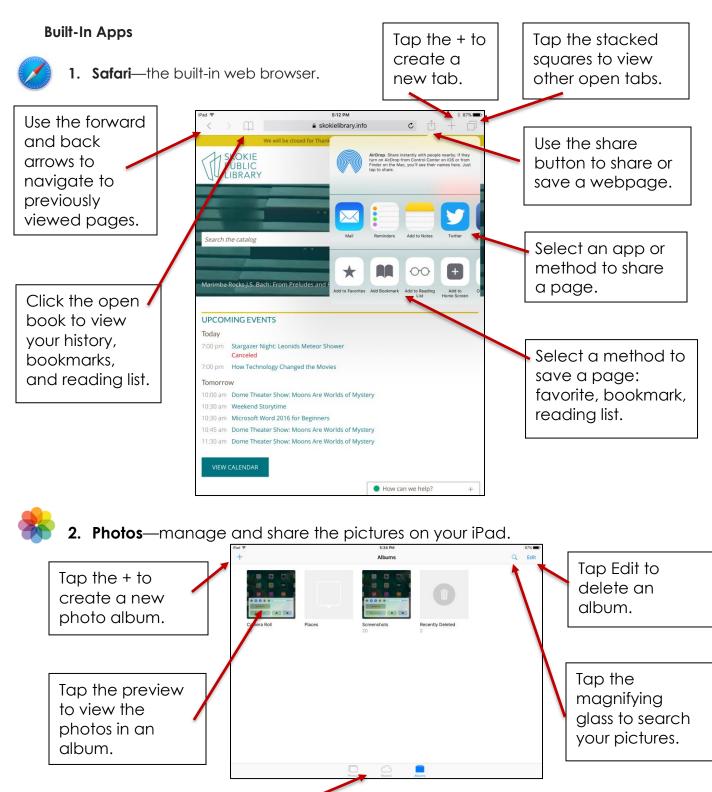

View all pictures in the photos tab and shared photos in the shared tab.

SKOKIE

5215 Oakton Street / Skokie, IL 60077 / 847-673-7774 / www.skokielibrary.info

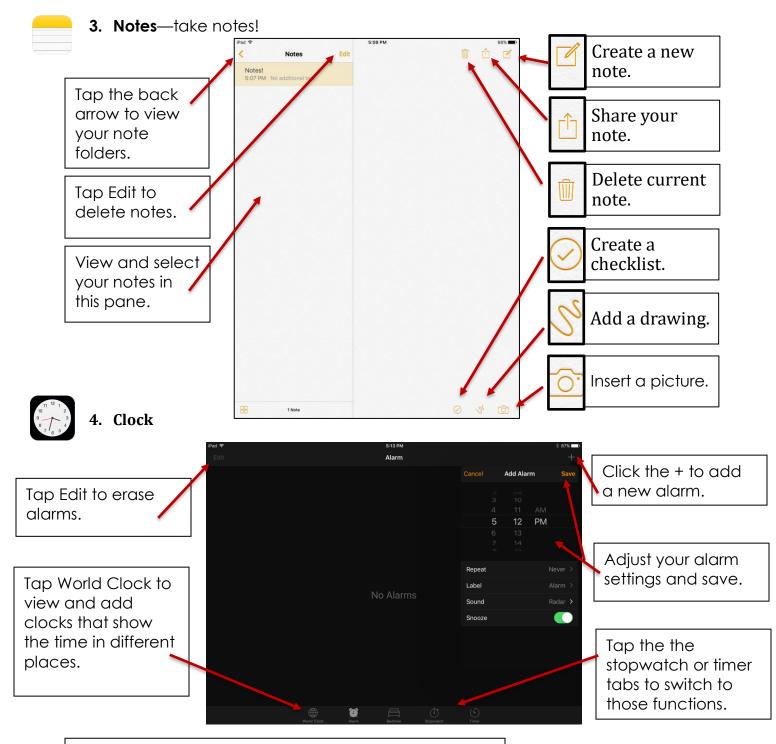

## Where to learn more about iPads:

- <u>https://support.apple.com/ipad</u>
- <u>https://www.gcflearnfree.org/ipadbasics/</u>
- <u>https://www.lifewire.com/ipad-help-10-lesson-</u> for-beginners-1994410
- Lynda.com tutorial "iOS 11: iPhone and iPad Essential Training"

SKOKIE PUBLIC LIBRARY

5215 Oakton Street / Skokie, IL 60077 / 847-673-7774 / www.skokielibrary.info